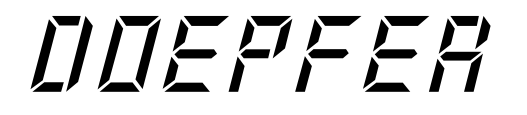

# Orgel-Tastatur d3m Bedienungsanleitung

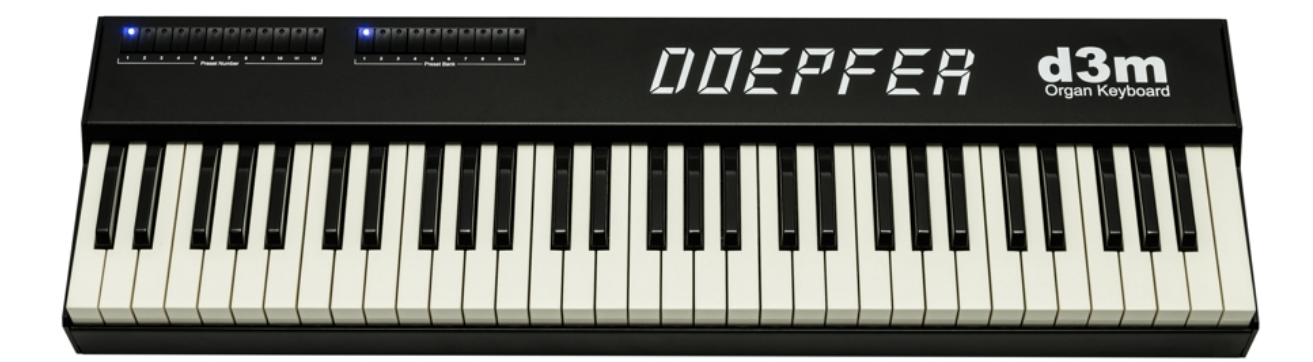

## **Betriebshinweise**

Das Gerät ist nur für den in dieser Bedienungsanleitung beschriebenen Gebrauchszweck bestimmt. Aus Gründen der Sicherheit darf das Gerät nicht zu anderen als den in dieser Bedienungsanleitung angegebenen Zwecken eingesetzt werden. Falls Sie sich über den Bestimmungszweck der Ware nicht sicher sind, fragen Sie bitte einen Fachmann. Bei etwaigen nicht vom Hersteller frei gegebenen Modifikationen am Gerät erlischt die Betriebserlaubnis. Bei jedem Eingriff seitens Dritter in das Gerät geht darüber hinaus der Garantieanspruch verloren. Etwaige Veränderungen dürfen nur von einem Fachmann ausgeführt werden, der die Einhaltung der geltenden Schutzbestimmungen gewährleistet. Alle Modifikationen sollten nur beim Hersteller oder bei einem vom Hersteller autorisierten Fachbetrieb durchgeführt werden, um etwaige Garantie- oder Haftungsansprüche nicht zu gefährden.

Bitte beachten Sie die folgenden Hinweise beim Betrieb des Gerätes, da nur bei Beachtung dieser Bestimmungen ein einwandfreies Arbeiten des Gerätes gewährleistet ist. Da diese Hinweise auch die Produkthaftung und Garantieleistungen berühren ist das sorgfältige Durchlesen und die Beachtung aller hier gemachten Hinweise unbedingt erforderlich. Es wird jede Art von Schadenersatzforderung grundsätzlich abgelehnt, wenn einer oder mehrere der hier aufgeführten Punkte nicht beachtet wurden. Auch der 24-monatige Garantieanspruch kann bei Nichtbeachtung der Hinweise gefährdet sein.

- Das Gehäuse ist keine Transportverpackung, sondern das Geräte-Gehäuse. Beim Versand des Gerätes per Post, UPS, Bahn, Spedition etc. muss das Gerät zusätzlich verpackt werden. Das Gerät wird in einem Versandkarton ausgeliefert, der für derartige Zwecke aufzubewahren ist!
- Versenden Sie das Gerät nur in diesem Versandkarton. Zur Reparatur, zum Update oder zur Überprüfung an den Hersteller eingesandte Geräte müssen in der Orginalverpackung bei uns eintreffen! Andere Lieferungen werden grundsätzlich nicht angenommen, da hier die Gefahr eines Transportschadens sehr groß ist. Heben Sie daher die Orginalverpackung daher unbedingt auf. Falls Sie diese nicht mehr besitzten, können Sie diese bei uns nachträglich käuflich erwerben.
- Transportieren Sie das Gerät vorsichtig, lassen Sie das Gerät niemals herabfallen oder umstürzen. Setzen Sie das Gerät in senkrechter Stellung immer sehr vorsichtig am Boden ab. Durch das Eigengewicht der Tastatur im Gerät können bei Nichtbeachtung dieses Hinweises Beschädigungen im Innern des Gerätes auftreten, die nicht unter die Garantiebedingungen fallen.
- Achten Sie darauf, daß das Gerät beim Transport und im Betrieb einen festen Stand aufweist und nicht herabfallen, abrutschen oder umkippen kann. Durch das Gewicht des Gerätes sind andernfalls Verletzungen von Personen nicht auszuschließen.
- Das Gerät darf nicht im Freien, sondern nur in trockenen, geschlossenen Räumen betrieben werden.
- Betreiben Sie das Gerät niemals in einer feuchten oder nassen Umgebung und nicht in der Nähe leicht entflammbarer Stoffe.
- Setzen Sie das Gerät keinen Temperaturen über +50 oder unter -10° Celsius aus. Vor der Inbetriebnahme muss das Gerät eine Mindesttemperatur von +10° Celsius aufweisen.
- Setzen Sie das Gerät nicht der direkten Sonneneinstrahlung aus.
- Betreiben Sie das Gerät nicht in der Nähe einer Heizung oder einer anderen Wärmequelle.
- Legen Sie keine schweren Gegenstände auf das Gerät.
- Betreiben Sie das Gerät nicht in unmittelbarer Nähe von starken Störquellen (z.B. Monitore, Netzteile, Computer), da dies Störungen verursachen kann.
- Achten Sie darauf, daß keine Flüssigkeiten, Metallteile oder andere Gegenstände in das Innere des Gerätes oder des Steckernetzteils gelangen. Nachdem eine Flüssigkeit oder ein elektrisch leitender Gegenstand in das Innere des Gerätes oder des Netzteils gelangt ist, muss das Gerät sofort vom Netz getrennt werden. Das Gerät darf nicht mehr in

Betrieb genommen werden und muß zur Reparatur und Überprüfung an einen autorisierten Service-Betrieb oder den Hersteller eingesandt werden. Falls dies während des Betriebs passiert, ist das Gerät umgehend vom Netz zu trennen.

- Das Gerät oder das zugehörige Steckernetzteil dürfen nur geöffnet werden, wenn sie zuvor von der Spannungsquelle bzw. dem Netz getrennt wurden.
- Das Gerät selbst darf nur mit der angegebenen Niederspannung betrieben werden. Das Steckernetzteil darf nur mit der angegebenen Netzspannung betrieben werden.
- Alle Anschlussleitungen müssen regelmäßig auf Schäden untersucht und bei festgestellten Schäden von einem Fachmann vorschriftsmäßig ausgewechselt werden.
- Das Gerät ist nur für den in dieser Betriebsanleitung beschriebenen Gebrauchszweck geeignet. Aus Gründen der Sicherheit darf das Gerät nicht zu anderen Zwecken eingesetzt werden. Beim Umgang mit diesem Gerät - insbesondere mit dem zugehörigen Steckernetzteil - sind die einschlägigen VDE-Vorschriften zu beachten. Folgende Vorschriften sind besonders wichtig: DIN VDE 0100 (Teil 300/11.85, Teil 410/11.83, Teil 481/10.87), DIN VDE 0532 (Teil 1/03.82), DIN VDE 0550 (Teil 1/12.69), DIN VDE 0551 (05.72), DIN VDE 0551e (06.75), DIN VDE 0700 (Teil 1/02.81, Teil 207/10.82), DIN VDE 0711 (Teil 500/10.89), DIN VDE 0860 (05.89), DIN VDE 0869 (01.85). Die VDE-Schriften sind erhältlich bei VDE-Verlag Gmbh, Bismarckstr. 22, Berlin.6.

### **Wartung / Updates**

Es befinden sich keine Bedienelemente bzw. Einstellmöglichkeiten , die für den Endkunden vorgesehen sind im Inneren des Gehäuses.

Für den Fall eines Firmware-Updates muss das Gehäuse geöffnet und der Hauptprozessor durch einen neuen ersetzt werden. Diesen Service führt normalerweise der Händler durch, bei dem Sie das Gerät erworben haben. Falls Sie das Gerät direkt bei Doepfer erworben haben, können Sie den Service dort durchführten lassen. Bitte beachten Sie, dass ein Firmware-Update nicht kostenlos ist. Es werden die Kosten für Material, Arbeitszeit und Versand in Rechnung gestellt.

Sie können den Firmware-Update ggf. auch selbst durchführen. In diesem Fall tragen Sie jedoch selbst die Verantwortung für den korrekten Einbau. Bei fehlerhaftem Einbau des Updates erlischt der Garantieanspruch.

*Bitte beachten Sie, dass durch das Öffnen des Gehäuses offensichtlich beschädigte Geräte (z.B. verkratztes Gehäuse, ausgerissene Schrauben etc.) in keinem Fall zurückgenommen werden können und in einem solchen Fall auch die Garantie erlischt.*

Änderungen, die dem technischen Fortschritt dienen behalten wir uns vor.

Insbesondere kann auch dieses Handbuch der aktuellen Entwicklung etwas hinterherhinken. Daher stellen wir kostenlos den aktuellen Stand des Handbuchs auf unseren Internetseiten zum Download zur Verfügung.

© 2005 by Doepfer Musikelektronik GmbH Geigerstr. 13 82166 Gräfelfing Phone: 089-89809510 Fax: 089-89809511 www.doepfer.de

# Inhalt

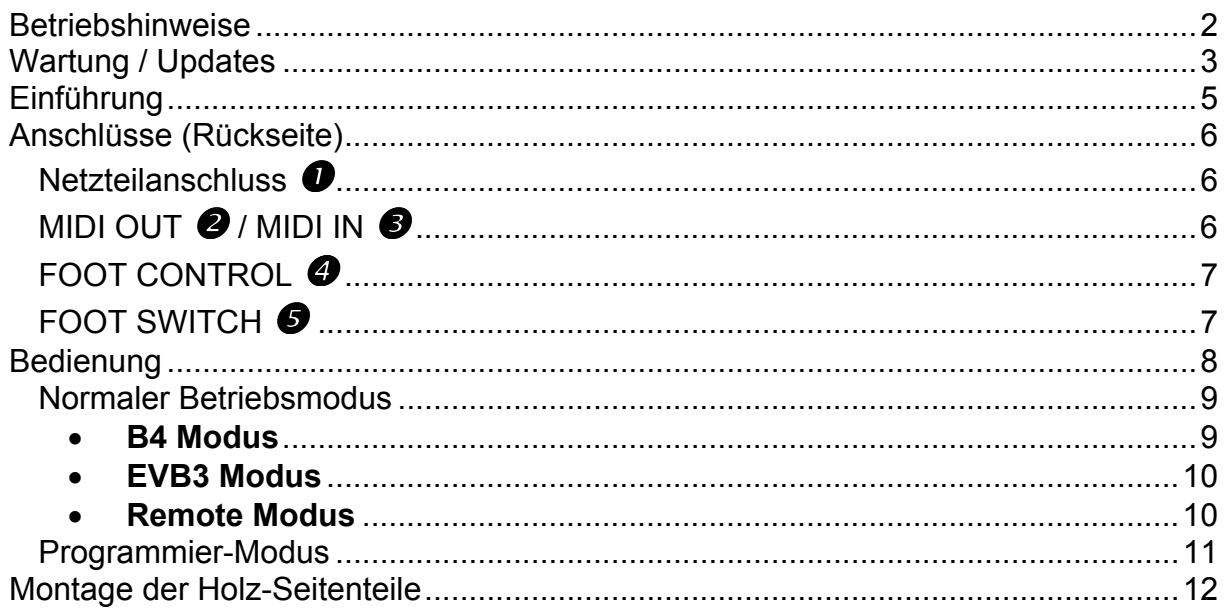

# **Einführung**

**d3m** ist Teil des modularen Orgel-Masterkeyboards **d3**, das in erster Linie als Steuereinheit für Orgel-Emulationen entwickelt wurde (z.B. Native Instruments B4 oder Emagic evb3). Es besteht aus zwei Modulen: der **Tastatur-Einheit d3m** und der **Controller-Einheit d3c**. Beide Einheiten können einzeln betrieben oder in verschiedenen Varianten miteinander kombiniert werden. Der Maximalausbau besteht aus 2 Tastatur-Einheiten und einer Controller-Einheit. Ein geeignetes Basspedal als drittes Element ist in Vorbereitung.

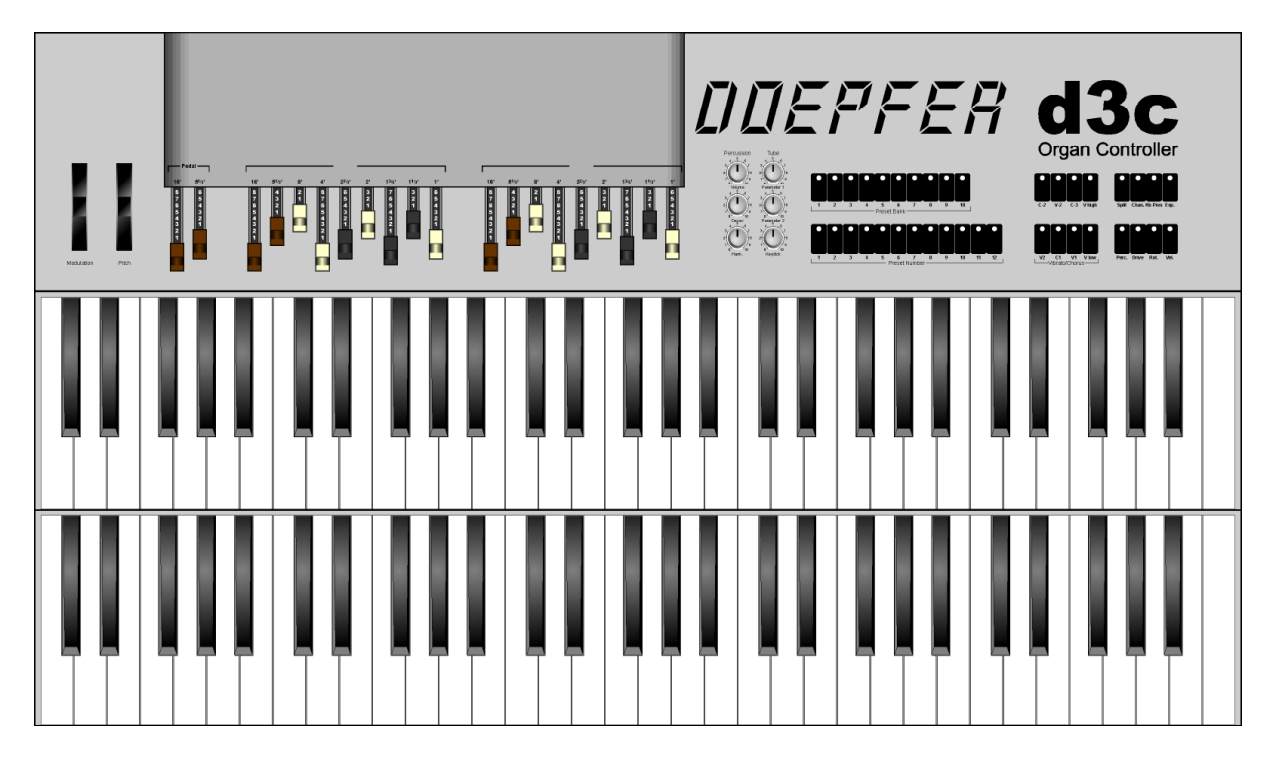

Der erste Teil des modularen Konzepts ist **d3m**: eine Waterfall-Orgel-Tastatur mit 5 Oktaven und 22 Tastern zur Programmumschaltung. In Anlehnung an bisherige Orgelkonzepte sind die Taster organisiert zu 10 Preset-Bänken und 12 Preset-Nummern. Jeder Taster ist mit einer blauen LED-Anzeige ausgestattet. Die 12 Nummern-Taster waren früher die untere, andersfarbige Oktave der Orgel-Tastatur. Zusätzlich können ein Fußregler und ein Fußtaster angeschlossen werden. Beide Elemente sind programmierbar (z.B. Lautstärke für den Fußregler und Sustain oder Rotor an/aus für den Fußtaster).

Die Tastatur-Einheit ist mit Midi In und Out ausgestattet. Zwei (oder mehr) der Keyboards können als Unter/Obermanual über MIDI-Out/In kaskadiert werden. Zur Unterscheidung der Manuale werden die Keyboards in diesem Fall auf unterschiedliche MIDI-Kanäle eingestellt. Über Midi erfolgt auch die Verbindung zur optionalen Controller-Einheit d3c.

Die Keyboards können mechanisch miteinander verbunden werden. Hierzu sind an der Rück- und Unterseite des Gehäuses Gewinde vorgesehen. Mit Hilfe von Winkeln können die Gehäuse miteinander verbunden werden. Die Anordnung kann dabei so erfolgen, dass die Bedieneinheit der unteren Tastatur wahlweise verdeckt oder auch weiterhin zugänglich ist. Über diese Gewinde erfolgt auch die spätere Montage der Controller-Einheit. Bei entsprechender Nachfrage sind auch weitere Elemente wie etwa Auflageplatten (z.B. zum Abstellen eines Laptops), Notenständer oder Gehäusefüße für die hintere Tastatur (damit die gesamte Einheit nicht nach unten abkippt) geplant. Links und rechts am Gehäuse können nachträglich Seitenteile aus Holz montiert werden. Wir werden diese jedoch nur bei entsprechender Nachfrage als Option anbieten (ebenso wie die oben aufgeführten Ergänzungsteile).

Das Keyboard ist in einem stabilen, silbergrau beschichteten Aluminiumgehäuse mit den Abmessungen L87xT25xH9 cm untergebracht. Das Gewicht beträgt ca. 6,5 kg.

# **Anschlüsse (Rückseite)**

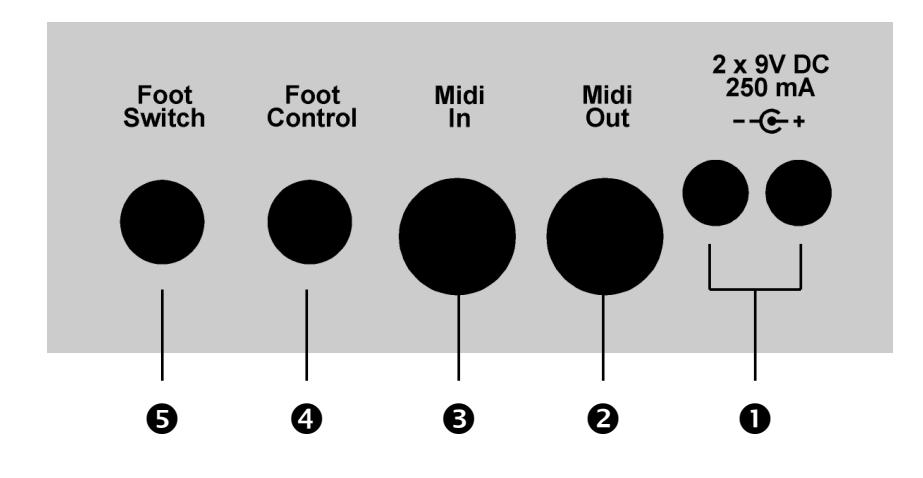

#### *Netzteilanschluss* n

**d3m** verfügt über kein eingebautes Netzteil, sondern wird mit einem externen Steckernetzteil betrieben. Das Netzteil ist im Lieferumfang des **d3m** enthalten und muss nicht separat bestellt werden.

Der Netzteilanschluss ist doppelt vorhanden, so dass beim Betrieb mehrerer **d3m** oder **d3m** zusammen mit **d3c** nur ein Netzteil erforderlich ist. In diesem Fall wird das Netzteil nur mit einem der **d3m** verbunden und von dort die Netzteilspannung mit einem speziellen Kabel zum nächsten **d3m** weitergeführt. Ein passendes Kabel mit einem Kleinspannungsstecker an jedem Ende ist bei uns erhältlich.

**d3m** arbeitet auch mit jedem anderen Steckernetzteil, das folgende Eigenschaften aufweist: **+7...15V** unstabilisierte oder stabilisierte Gleichspannung, mindestens **100 mA**, Polarität des Niederspannungssteckers: **Außenring = Masse, Innen = +7...15V**. Beim Betrieb mehrerer **d3m** muss das Netzteil einen entsprechend höheren Strom liefern können (bei 2 Geräten beispielsweise 200 mA). Bei falscher Polarität wird **d3m** nicht arbeiten, ein Defekt ist jedoch auf Grund einer eingebauten Schutzdiode ausgeschlossen. Beim Betrieb des **d3m** in Deutschland muss aus Sicherheitsgründen und aus Gründen der Produkthaftung ein Steckernetzteil mit VDE-Zulassung verwendet werden.

*Hinweis: Der auf der Gehäuserückseite aufgedruckte Wert von 250mA ist nicht mehr erforderlich. Die neueren d3m benötigen nur noch 100 mA !*

#### *MIDI OUT* o */ MIDI IN* p

Dies ist der Midi-Ausgang bzw. der Midi-Eingang des d3m. Beim Anschluss dieser Buchsen gibt es verschiedene Varianten:

- Es wird nur ein d3m betrieben: In diesem Fall wird der Midi-Ausgang des **d3m** mit dem Midi-Eingang des Klangerzeugers verbunden, der von **d3m** angesteuert wird (z.B. Computer mit Orgel-Emulation, Orgel-Expander). Der Midi-Eingang des **d3m** bleibt in diesem Fall unbeschaltet.
- Es werden 2 oder mehrere **d3m** betrieben: Beim Betrieb mehrerer **d3m** werden diese über Midi-Out/In kettenförmig miteinander verbunden. Der Midi-Ausgang des letzten **d3m** in der Kette wird mit dem Midi-Eingang des Klangerzeugers verbunden, der von den **d3m** angesteuert wird (z.B. Computer mit Orgel-Emulation, Orgel-Expander). In diesem Fall müssen die verschiedenen **d3m** auf unterschiedliche Midi-Kanäle eingestellt werden, um sie voneinander unterscheiden zu können. Der Midi-Eingang des ersten **d3m** in der Kette bleibt unbeschaltet.
- Es werden ein oder mehrere **d3m** zusammen mit **d3c** betrieben: Die **d3m** und **d3c** werden über Midi-Out/In kettenförmig miteinander verbunden, wobei **d3c** das letzte Glied in der Kette ist. Der Midi-Ausgang des **d3c** wird mit dem Midi-Eingang des Klangerzeugers verbunden, der von den **d3m/d3c** angesteuert wird (z.B. Computer mit

Orgel-Emulation, Orgel-Expander). Auch in diesem Fall müssen beim Einsatz mehrerer **d3m** diese auf unterschiedliche Midi-Kanäle eingestellt werden, um sie voneinander unterscheiden zu können.

Hinweis: Der Midi-Eingang des **d3m** ist nur für die Verarbeitung der Midi-Daten eines anderen **d3m** gedacht, wobei die eingehenden Midi-Daten zu den Daten, die das d3m selbst erzeugt hinzugefügt ("gemerged") werden. Der Midi-Eingang ist nicht in der Lage große Datenmengen zu verarbeiten, wie sie z.B. von einem Sequenzer-/Programm oder von langen SysEx-Strings erzeugt werden. In diesem Fall kann es zu Timingfehlern oder Datenverlusten (Notenhänger) kommen. Der Midi-Eingang des **d3m** sollte daher nur mit dem Midi-Ausgang eines anderen **d3m** verbunden werden, oder einem anderen Midi-Gerät, das nur moderate Datenmengen erzeugt.

#### *FOOT CONTROL* q

Diese Stereo-Klinkenbuchse dient zum Anschluss eines Fußreglers. Schließen Sie den Fußtaster an das **d3m** nur im ausgeschalteten Zustand an. Die Funktion des Fußreglers ist programmierbar (z.B. Lautstärke, Expression, näheres siehe unten). Wir empfehlen die Verwendung des von uns angebotenen Fußreglers FP5. Der Fußregler ist nicht im Lieferumfang enthalten und muss ggf. als Zubehör separat bestellt werden. Falls Sie einen anderen Fußregler verwenden, so muss der Klinkenstecker wie folgt belegt sein:

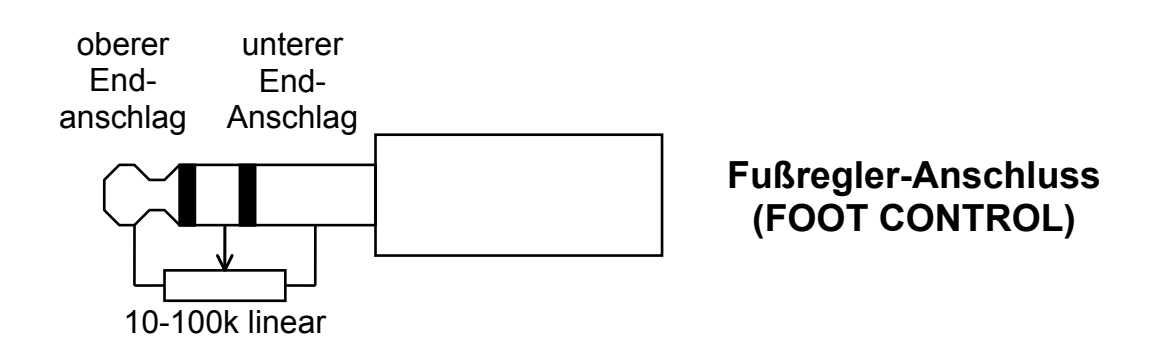

Falls Sie die Funktionen des Fußreglers nicht nutzen wollen, lassen Sie diese Buchse unbeschaltet.

### **FOOT SWITCH <b>Q**

Diese Mono-Klinkenbuchse dient zum Anschluss eines Einfach-Fußtasters. Schließen Sie den Fußtaster an das **d3m** nur im ausgeschalteten Zustand an. Die Funktion des Fußtasters ist programmierbar (z.B. Rotary Speakers, Sustain näheres siehe weiter hinten). Wir empfehlen die Verwendung des von uns angebotenen Fußreglers VFP1. Der Fußtaster ist nicht im Lieferumfang enthalten und muss ggf. als Zubehör separat bestellt werden. Falls Sie einen anderen Fußtaster verwenden wollen, so muss es sich um einen sog. Öffner handeln (d.h. im Ruhezustand ist der Kontakt geschlossen und öffnet beim Betätigen des Fußtasters).

Beim Einsatz von zwei **d3m** kann auch ein Doppelfußtaster (z.B. VFP2) verwendet werden. Dieser muss jedoch umgebaut werden (2 getrennte Kabel, die zu den Fußtaster-Anschlüssen der beiden **d3m** führen) oder mit einem Adapterkabel (Stereo-Kupplung auf 2xMono-Stecker) versehen werden, um die Fußtaster-Anschlüsse der beiden **d3m** ansteuern zu können.

Falls Sie die Funktionen des Fußtasters nicht nutzen wollen, lassen Sie diese Buchse unbeschaltet.

# **Bedienung**

**d3m** wird durch Einstecken des Steckernetzteils in Betrieb genommen. Ein zusätzlicher Netzschalter ist nicht vorhanden.

Für die Bedienung des Gerätes stehen 22 Taster mit eingelassenen Leuchtdioden zur Verfügung. Die Taster sind in zwei Gruppen organisiert:

- **Preset Number**: 12 Taster 1...12
- **Preset Bank:** 10 Taster 1 10

Die 12 Nummern-Taster entsprechen der unteren, farblich invertierten Oktave bei manchen Orgel-Tastaturen.

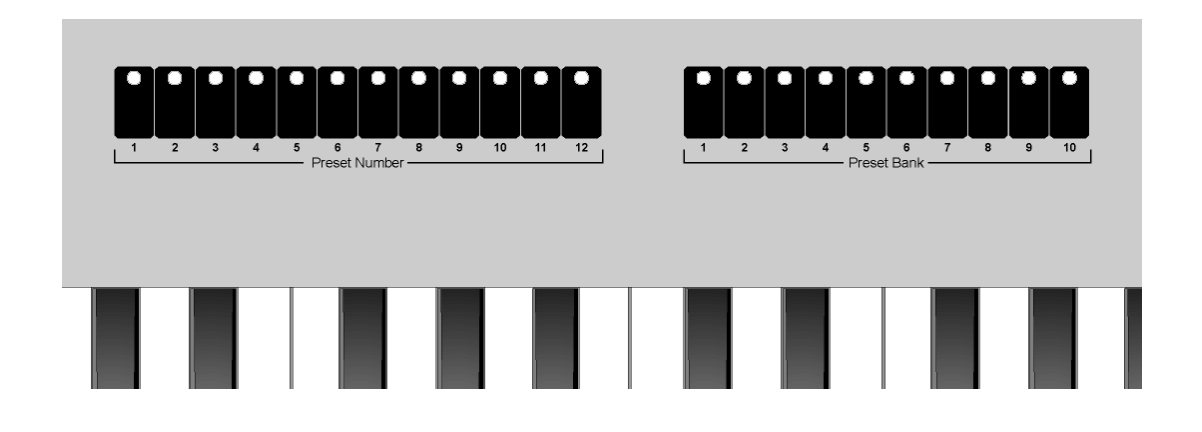

Bei der **Inbetriebnahme** sind zwei Fälle zu unterscheiden: der *normale Betriebsmodus* und der *Programmiermodus*.

Der *normale Betriebsmodus* ist die Betriebsart, die beim normalen Spiel auf der Tastatur benötigt wird. In diese Betriebsart gelangt man automatisch bei der normalen Inbetriebnahme des d3m, d.h. ohne dass einer der 22 Bedientaster beim Einschalten gedrückt gehalten wird. Je nach Einstellung der Parameter im Programmiermodus (siehe unten) wird dabei eine der drei folgenden Betriebsarten angewählt:

- B4-Modus
- EVB3-Modus
- Remote-Modus

Der *Programmiermodus* dient dazu verschiedene Parameter des d3m einzustellen (z.B. Midi-Kanal, Funktionen von Fußregler und Fußtaster, B4/EVB3/Remote-Modus usw.).

Die verschiedenen Betriebsarten werden im folgenden näher beschrieben.

#### *Normaler Betriebsmodus*

In diesem Fall darf während der Inbetriebnahme des **d3m** keiner der Bedientaster betätigt werden. Nach der Inbetriebnahme leuchten kurz alle Leuchtdioden auf und verlöschen dann von links nach rechts. Danach befindet man sich *im normalen Betriebsmodus* und es kann auf der Tastatur normal gespielt werden. Der untersten Taste der Tastatur (C) ist die Notennummer 36 zugeordnet.

Je nach der im Programmiermodus gewählten Betriebart besitzen die beiden Tastergruppen unterschiedliche Funktionen. Im B4-Modus senden Sie Program-Change-Befehle, im EVB3- Modus Noten- und Controller-Befehle, im Remote Modus nur Noten-Befehle. Welcher der drei Modi nach der Inbetriebnahme angewählt wird, stellt man im Programmier-Modus ein (siehe Seite 11).

#### • **B4 Modus**

Dieser Modus ist in erster Linie zum Betrieb des **d3m** in Verbindung mit **der Orgel-Emulation B4** der Fa. **Native Instruments** vorgesehen. Auf Grund der universelleren Funktionen – im Vergleich zu den anderen beiden Modi – kann er auch für andere Anwendungen eingesetzt werden, z.B. zur Ansteuerung beliebiger Midi-Klangerzeuger über die zur Verfügung stehenden Noten- und Programmwechsel-Befehle.

Nach der Inbetriebnahme leuchten die beiden LEDs *Number 1* und *Bank 1* auf und es wird der Programmwechsel-Befehl 0 gesendet.

*Bitte beachten Sie, dass die Programm-Nummern bei einigen Geräten auf dem Markt von 0 bis 127, bei anderen von 1 bis 128 gezählt werden. In dieser Anleitung werden die Programmnummern von 0 bis 127 gezählt. Falls das an d3m angeschlossene Gerät nicht wie erwartet reagiert, liegt dies u.U. an der anderen Zählweise der Programm-Nummern. In diesem Fall ist zu den in dieser Anleitung angegebenen Programm-Nummern der Wert 1 hinzuzuzählen. Das gleiche gilt auch für den Wert des Midi-Kanals (d.h. Zählweise 0...15 oder 1...16).*

Im B4-Modus dienen die 22 Bedientaster zum Senden von Programmwechselbefehlen (engl. Program Change). Die *Number*-Taster erzeugen die Midi Pogrammnummern 0...11 (bzw. 1...12 in der 1...128-Zählweise). Die *Bank*-Taster werden dazu benutzt einen festen Wert ("Offset") zu dem mit den *Number*-Tastern erzeugten Wert zu addieren. Dieser Offset-Wert ist immer ein Vielfaches von 12 und beträgt 0 für Bank 1, 12 für Bank 2, 24 für Bank 3 usw. Die untenstehende Tabelle zeigt die Übersicht für die in den verschiedenen Bänken verfügbaren Programmnummern:

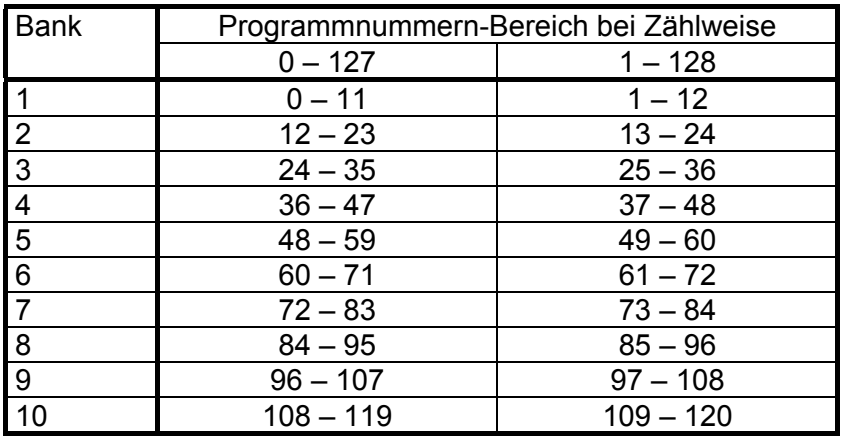

Die entsprechende Formel für die gesendete Programmnummer lautet bei Zählweise 0...127 wie folgt:

```
Number – 1 + 12 x (Bank – 1)
```
Beispiel: Number = 5, Bank = 3

Die sich daraus ergebende Programmnummer lautet  $5 - 1 + 12 \times (3 - 1) = 4 + 24 = 28$ .

Auf diese Weise können alle Programmnummern bis 119 erreicht werden. Die Programme 120 bis 127 können nicht angewählt werden. In der Praxis ist die tatsächliche gesendete Programmnummer von untergeordneter Bedeutung, da man – wie bei vielen Orgeln üblich – nach dem Nummern/Bank-Konzept arbeiten wird.

#### • **EVB3 Modus**

Dieser Modus ist in erster Linie zum Betrieb des **d3m** in Verbindung mit **der Orgel-Emulation EVB3** der Fa. **Emagic** vorgesehen. Diese Emulation ist u.a. im Lieferungfang von Logic enthalten.

Hinweis: Hierzu muss in der EVB3-Software der Modus **RK** eingestellt sein. Näheres finden Sie in der Anleitung zu EVB3.

In diesem Modus werden über die **Number** Taster die Noten-Befehle 24-35 ausgesendet. Diese entsprechen den inversen Keyboardtasten bei der Original B3 und haben in der EVB3 dieselbe Wirkung. Beim Anschluss eines "normalen" Midi-Klangerzeugers erklingen hier beim Betätigen der Preset Number Taster Töne und es erfolgt keine Programm-Umschaltung. Daher ist dieser Modus eigentlich nur in Verbindung mit der Orgel-Emulation EVB3 sinnvoll.

Den **Bank** Tastern sind im EVB3 Modus bestimmte Funktionen zugeordnet, die von der EVB3 nicht in den Presets gespeichert werden können. Diese Funktionen werden also 'live' gesteuert und sind - im Gegensatz zur B4-Software - nicht in den Presets von EVB3 speicherbar.

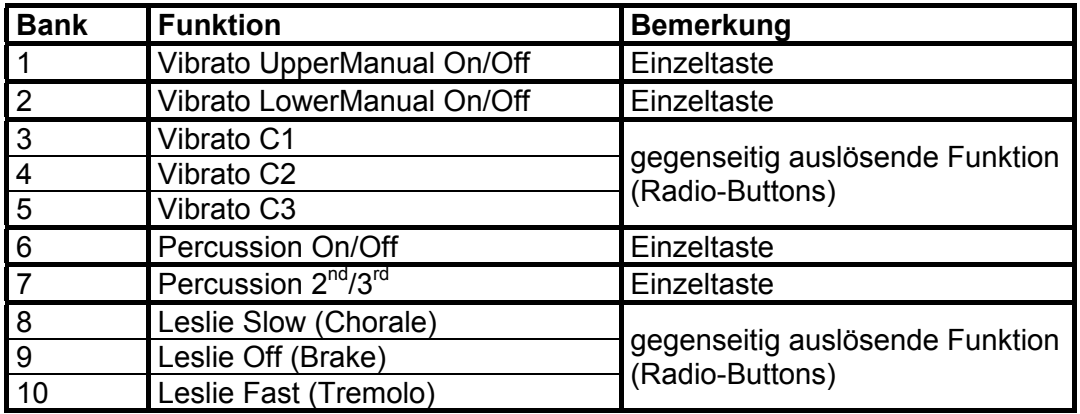

#### • **Remote Modus**

Dieser Modus ist zum Betrieb des **d3m** in Verbindung mit spezieller Software vorgesehen (z.B. Ableton Live). In Verbindung mit normalen Midi-Klangerzeugern macht dieser Modus wenig Sinn.

Im Remote-Modus werden über die **Number** Taster die Noten-Befehle 0-11 und über die **Bank** Taster die Noten-Befehle 14-23 gesendet. Die LED-Anzeigen werden dabei vom d3m nicht selbst verwaltet, sondern können nur extern über eingehende Midi-Notenbefehle gesteuert werden (Velocity = 0 entspricht dabei LED aus, 127 LED an), wobei den LEDs die gleichen Notennummern wie den Tastern zugeordnet sind (d.h. 0-11 und 14-23). Alle anderen Funktionen, Fußcontroller, Fußschalter entsprechen dem B4 Modus.

Daher erfordert dieser Modus eine externe Software, bei der den Notenbefehlen 0-11 und 14-23 bestimmte Funktionen zugewiesen werden können und die in der Lage ist mit Hilfe ausgesendeter Noten-Befehle die LEDs des **d3m** als Anzeige-Elemente anzusteuern. Ein Beispiel hierfür ist die Software Live der Fa. Ableton.

#### *Programmier-Modus*

Dieser Modus dient zur Programmierung grundlegender Funktionen des **d3m**. Man gelangt in diesen Modus, indem während der Inbetriebnahme ein beliebiger Bedientaster betätigt wird. Auch hier leuchten kurz alle LEDs auf und verlöschen dann von links nach rechts. Danach leuchten jedoch alle LEDs mit Ausnahme von Preset Number 1 auf, um den Programmier-Modus anzuzeigen.

Mit dem **Bank** Taster wird zunächst der Parameter festgelegt, dessen Wert danach mit den **Number** Tastern festgelegt wird. Sobald einer der Taster betätigt wird, verlöschen alle LEDs und nur die LED zu dem soeben betätigten Taster leuchtet auf.

Die folgende Tabelle zeigt die den **Bank** Tastern zugeordneten Parameter (1. und 2. Spalte) und die mit den **Number** Tastern einstellbaren Werte zu dem jeweiligen Parameter (3. und 4. Spalte):

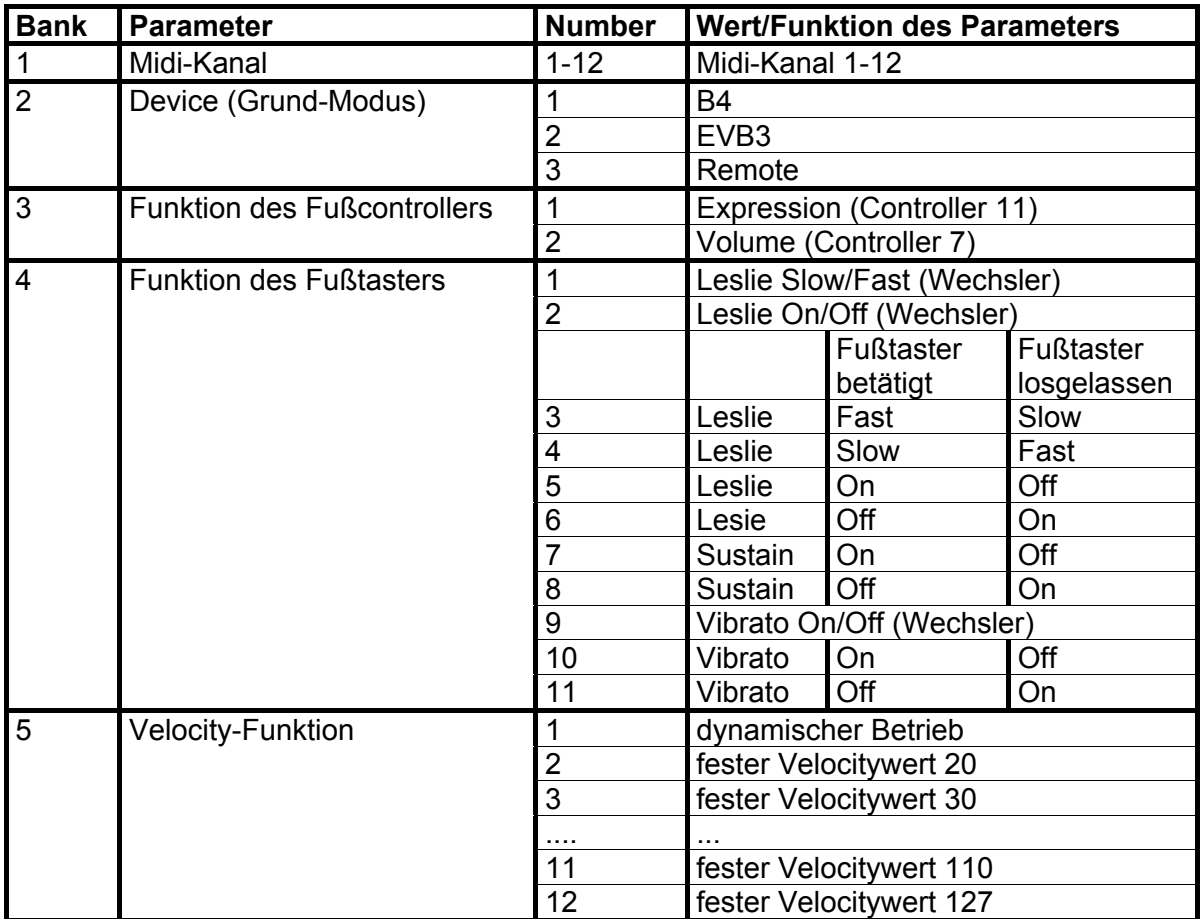

Bei einigen Schaltfunktionen für den Fußtaster (Leslie Slow/Fast, Leslie On/Off und Vibrato On/Off) gibt es jeweils zwei verschiedene Betriebsmodi:

- die automatische Wechselfunktion (engl. toggle) bei der sich der Zustand bei jedem Betätigen des Fußtasters ändert (z.B. slow  $\rightarrow$  fast  $\rightarrow$  slow  $\rightarrow$  fast .....)
- die Schaltfunktion (z.B. Fußschalter betätigt = slow, Fußtaster losgelassen = fast)

Wenn ein Parameter durch Betätigen von Bank- und Number-Taster geändert wird, wird der neue Wert sofort in den internen nicht-flüchtigen Speicher geschrieben (EEPROM). Nachdem der oder die Parameter auf den gewünschten Wert eingestellt sind, schaltet man das **d3m** aus (Netzteil abziehen), wartet ca. 10 Sekunden und nimmt es dann erneut in Betrieb, ohne einen der Bedientaster gedrückt zu halten. Das Gerät geht dann in den zuvor beschriebenen normalen Betriebsmodus (siehe Seite 8)und erzeugt seine Midi-Daten entsprechend den neuen Einstellungen (z.B. geänderte Betriebsart oder neuer Midi-Kanal).

### **Montage der Holz-Seitenteile**

Für **d3m** sind Holzseitenteile als Zubehör erhältlich. Zu jedem Holzseitenteil werden vier lange Schrauben mitgeliefert.

Zunächst müssen vier im Metallseitenteil des d3m vorhanden Schrauben entfernt werden, die den vier Löchern des neuen Holzseitenteils entsprechen. Hierzu wird ein geeigneter Kreuzschlitz-Schraubendreher benötigt und die betreffenden vier Schrauben herausgeschraubt. Die anderen Schrauben verbleiben im Metall-Seitenteil. Dann wird das Holzseitenteil an den vier frei gewordenen Innengewinden mit den gelieferten langen Schrauben befestigt. Der Vorgang erfolgt spiegelbildlich auch mit dem anderen Seitenteil.

Auch für das **d3-Komplettsystem** bestehend aus zwei **d3m** und einem **d3c** sind große Holzseitenteile erhältlich, die alle drei Komponenten miteinander mechanisch verbinden. Die Montage des großen Seitenteils erfolgt entsprechend, indem die betreffenden Schrauben in den Metallseitenteilen von **d3m** und **d3c** entfernt werden. An den frei gewordenen Innengewinden der beiden **d3m** und des **d3c** wird dann das große Seitenteil mit den gelieferten zehn langen Schrauben befestigt.

Lieferumfang Holzseitenteil d3m:

- 1 Holzseitenteil d3m links
- 1 Holzseitenteil d3m rechts
- 8 Senkkopfschrauben M4x30 schwarz

Lieferumfang Holzseitenteil Komplettsystem (2xd3m+d3c):

- 1 Holzseitenteil für 2xd3m+d3c links
- 1 Holzseitenteil für 2xd3m+d3c rechts
- 20 Senkkopfschrauben M4x30 schwarz

# DOEPFER Musikelektronik

# www.doepfer.de

© 2006 by

#### **Doepfer Musikelektronik GmbH**

Geigerstr. 13 82166 Gräfelfing Phone: 089-89809510 Fax: 089-89809511 email: vertrieb@doepfer.de Web Site: www.doepfer.de